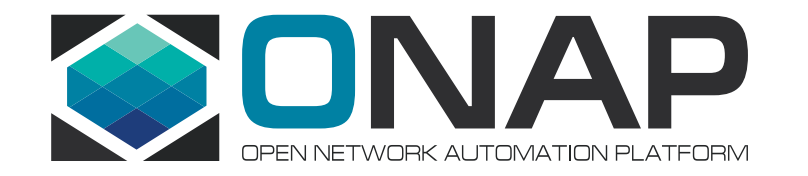

# Integration / Benchmark

Helen Chen, Yi Yang

June 21, 2018

# ONAP Beijing Maturity Testing

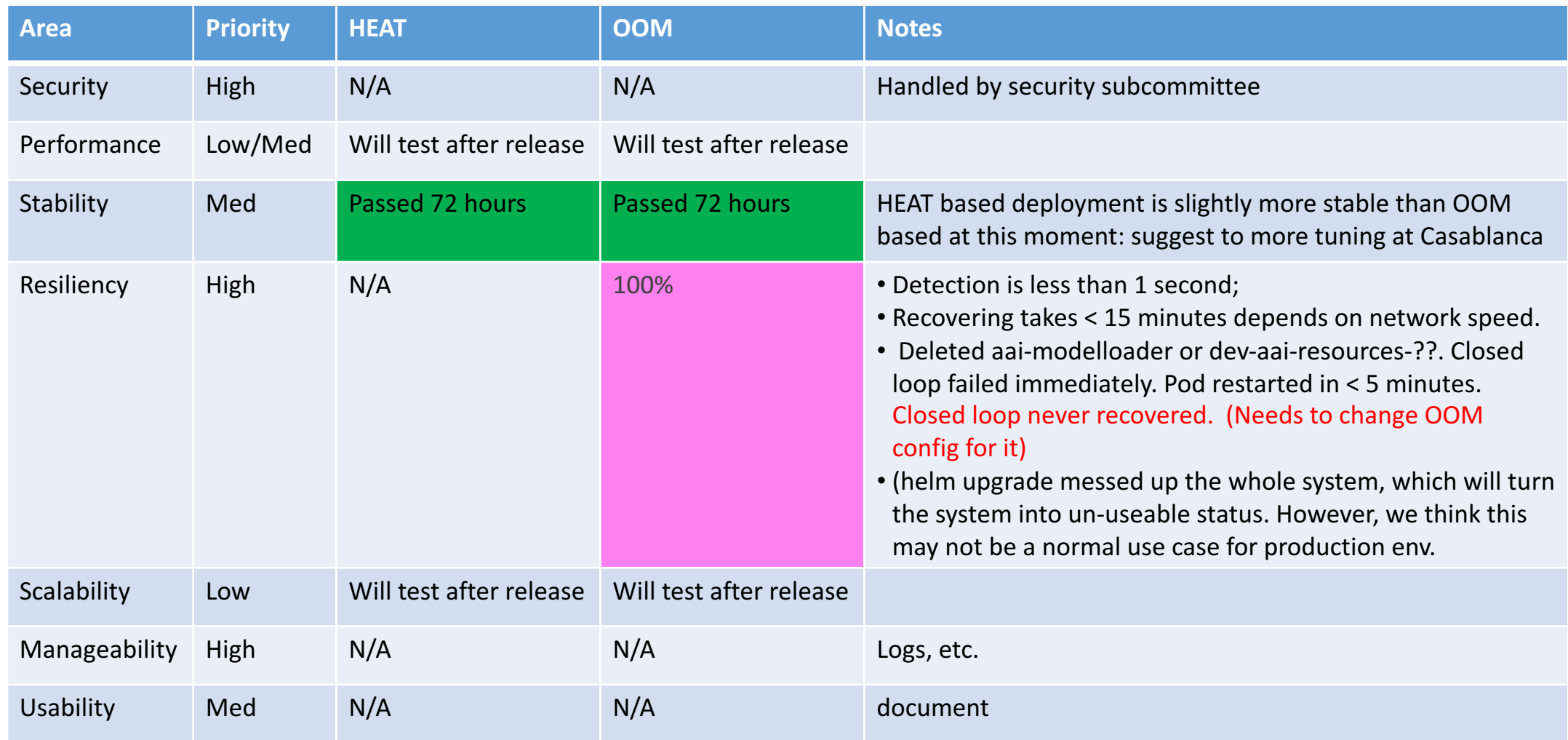

#### **EITHELINUX FOUNDATION**

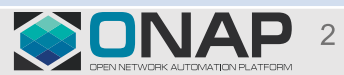

# ONAP Maturity Testing Metrics: Stability

### •Period: 72+ hours for both HEAT and OOM

•What:

- -Health Check (every 15 minutes): **(HEAT: 39/40) / (OOM: 41/43)**  (those failed is non-blocking)
- -Robot test with vFW / vDNS (every 30 minutes): **(HEAT: 90+%) / (OOM: ~75%) Success**
- -Closed Loop: **100% Success**

-Manual check

### Stability Testing Results:

o https://wiki.onap.org/pages/viewpage.action?pageId=33064037 (for HEAT)

12:00

o https://wiki.onap.org/pages/viewpage.action?pageId=33064648 (for OOM)

5/14/2018: 1:00am-5:00AM (Ran), 5:00am -8:00AM, 8:00AM -12:00 (Brian), 12:--16 (Marco), 16-20 (Gary), 20-24 (Helen) 5/15/2018: 1:00am-2:00am (Helen), 3:00am -8:00AM (Ran), 8:00AM -12:00 (Marco), 12:--16 (Yang), 16-20 (Helen), 20-24(Gary) 5/16/2018: 1:00am-2:00AM, 3:00am -8:00AM (Ran), 8:00AM -12:00 (Brian), 12:--16 (Yang), 16-20 (Marco), 20-24(Gary/Helen) Stability Testing Starts at 5/13/2018,11:34PM EDT

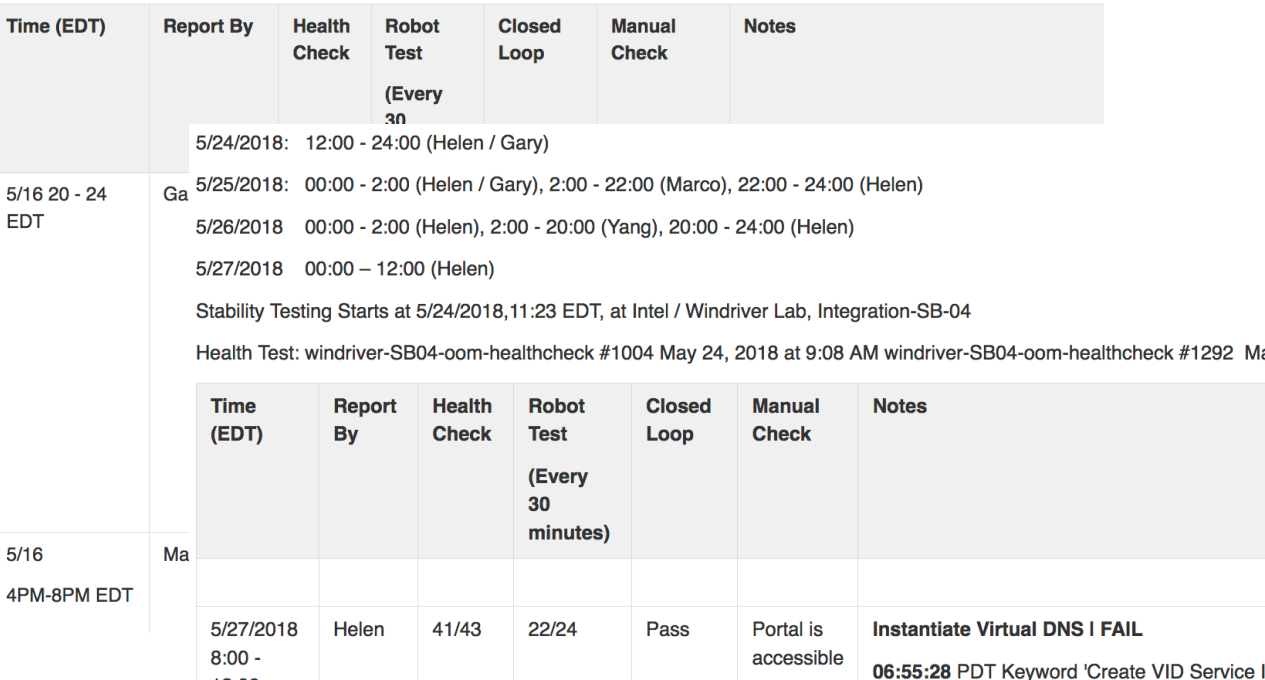

**Instantiate Virtual FirewallCL I FAIL** 

### ONAP Maturity Testing Metrics: Resiliency

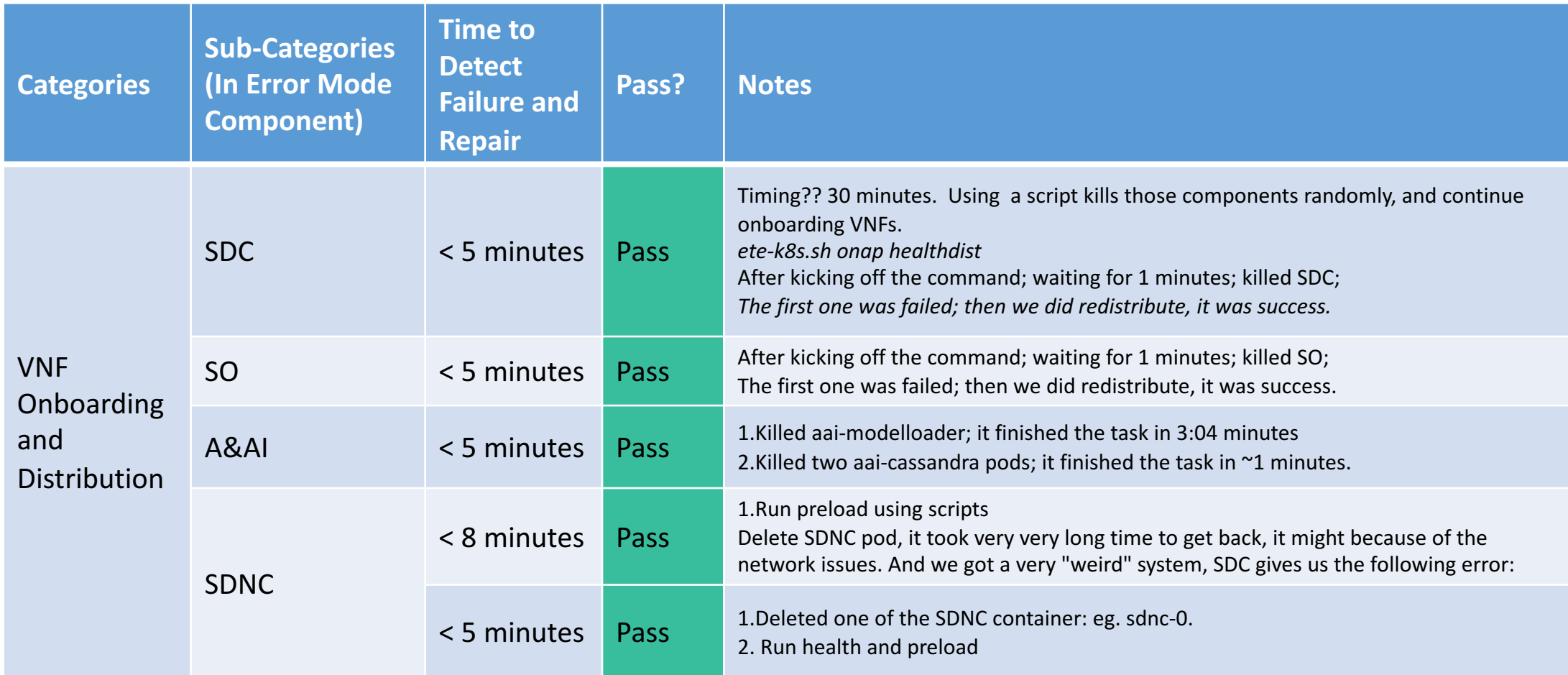

• Resiliency Testing Results: https://wiki.onap.org/display/DW/Beijing+Release+Resiliency+Testing+Status

### ONAP Maturity Testing Metrics: Resiliency (cont.)

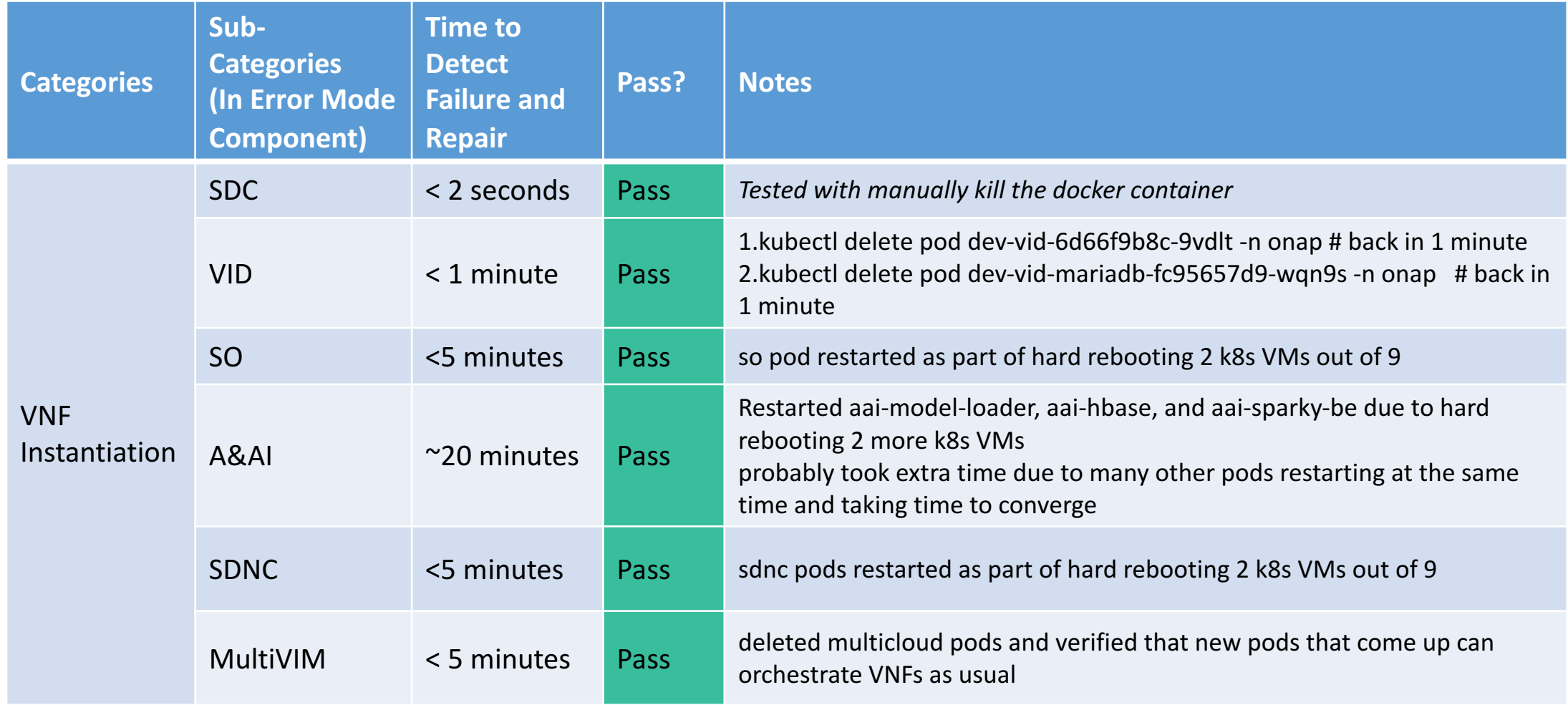

#### **EITHE LINUX FOUNDATION**

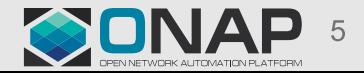

# ONAP Maturity Testing Metrics: Resiliency with vFW (cont.)

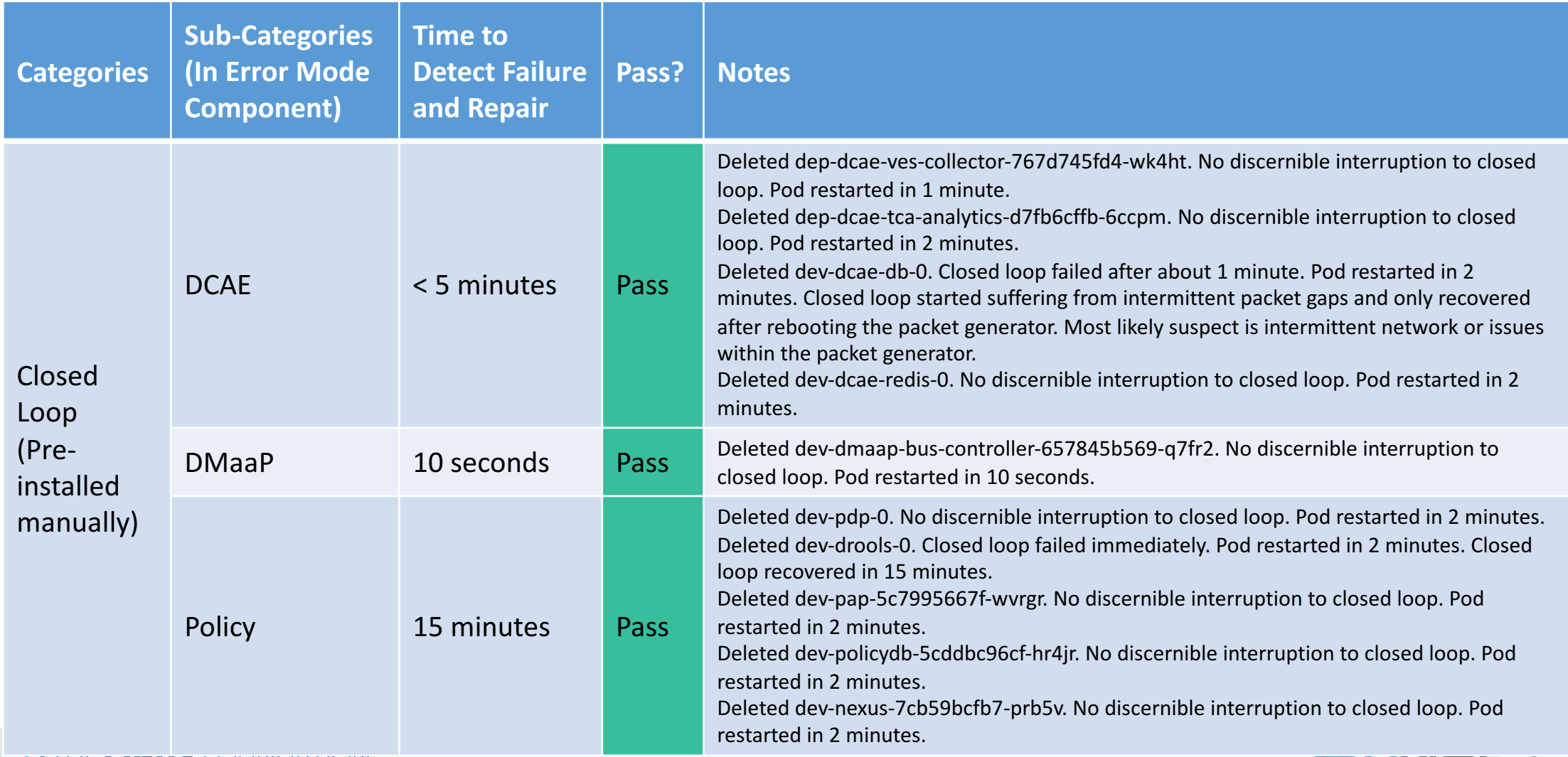

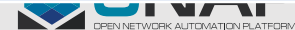

### ONAP Maturity Testing Metrics: Resiliency with vFW (cont.)

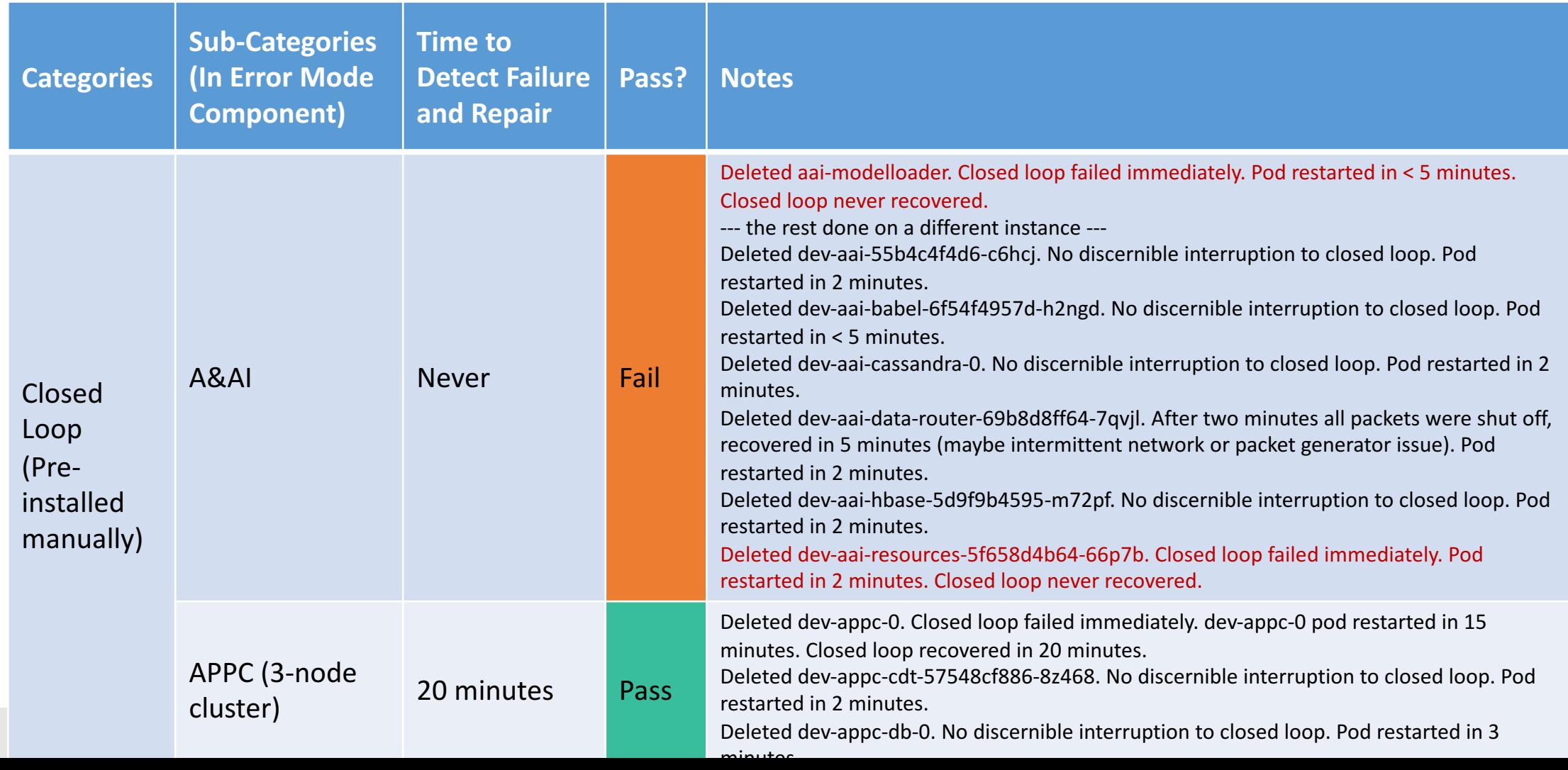

## ONAP Maturity Testing Metrics: Performance

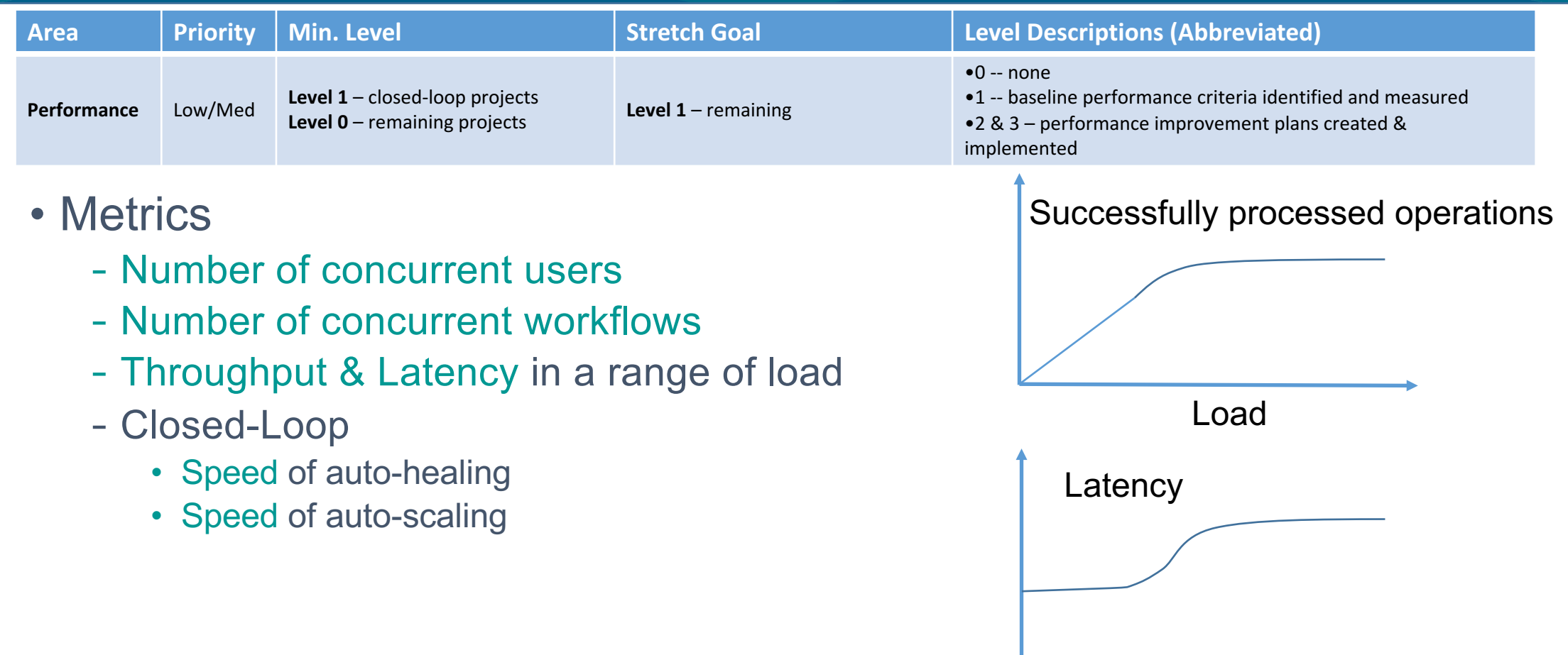

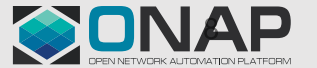

Load

# ONAP Maturity Testing Metrics: Scalability

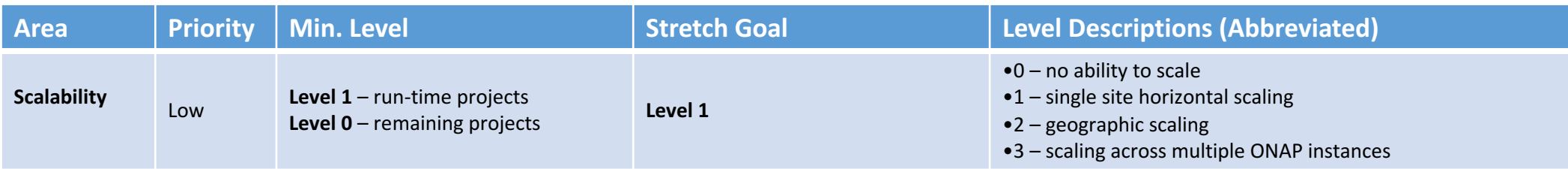

- Metrics
	- Size of users
	- Size of infrastructure:
		- Number of managed objects: VNFs
		- Number of managed controllers / VNFMs
	- Size of operations
		- Number of service instantiation per unit of time
		- Number of control loop time
	- Horizontal scaling
	- Geographic scaling (lower priority, only for volunteer projects cross two labs)

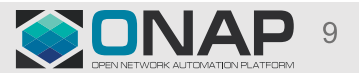

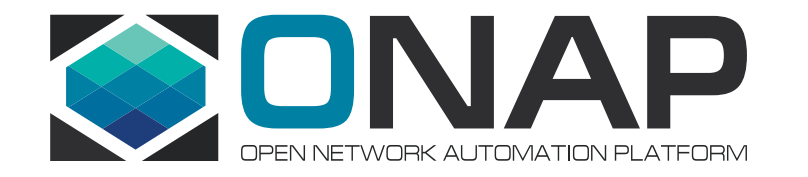

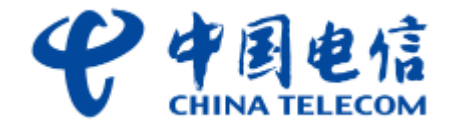

# CT Lab and Benchmark Test Results and Requirments

June 21, 2018

### ONAP Benchmark Project Scope

■ Performance Test of Workflow Engines (Done) and Graph Databases ■ Analysis and Indicator for ONAP System and Modules (Stretch goal) ■ vCPE use case S2+R+P Test (stability, scalability, resiliency and performance)

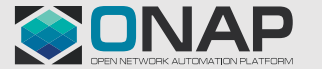

### Benchmark overview

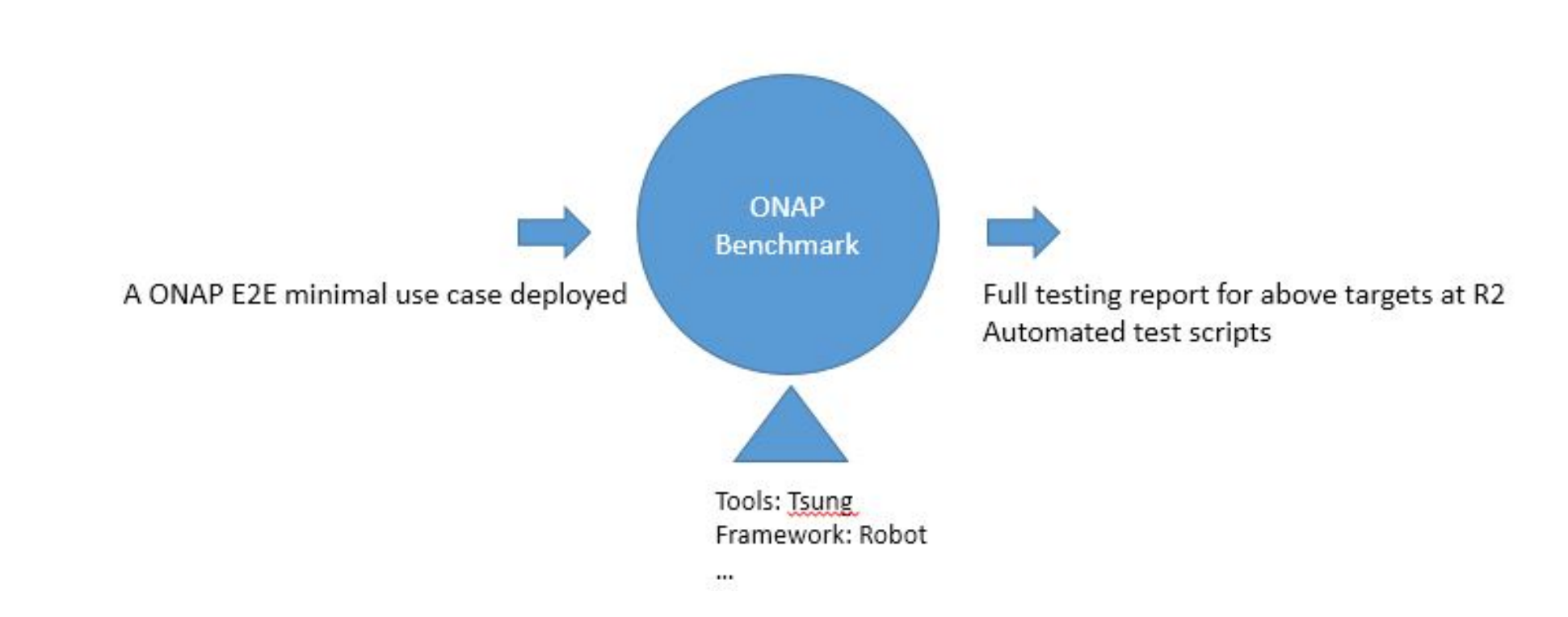

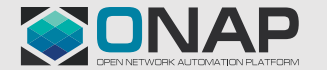

**EITHE LINUX FOUNDATION** 

### Workflow engine performance

- **Measured objects :** Camunda/Activiti/DG
- **Testing environment**(**4-core,8G memory, ubuntu 16.04** ) Camunda+MySQL Activiti+MySQL DG+MySQL(Export the DG Docker from the ONAP and put it in the same VM as the above two workflow engine)

#### •**ADI** (with the same hnmn template):

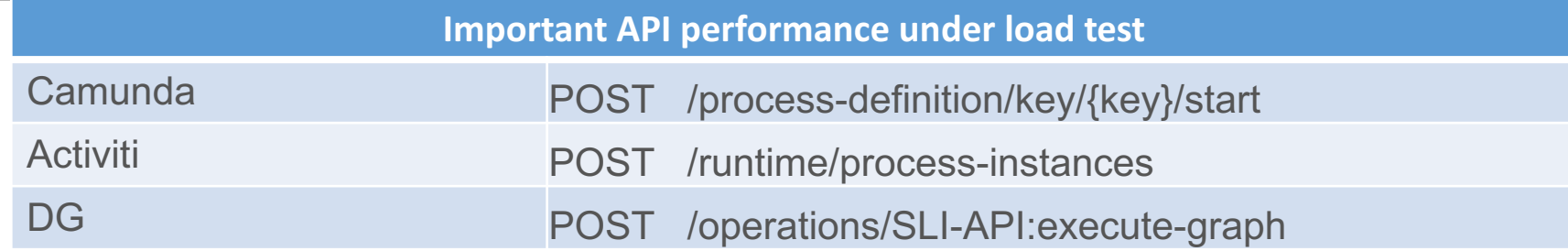

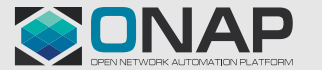

### Workflow engine performance

### •**Test tool:**

#### $\triangleright$  TSUNG (version 1.5.1)

We use Tsung as the load testing tool. The tsung configuration file was written to test the three workflow engines respectively. In this performance test , we simulated 10,000 users, and test the APIs under different test pressures through modify the th**Result Metrics**TTP requests. Analyze Tsung test report and extract the following

three metrics as results::

- Ø**Session mean:** Average duration per session.
- Ø**Session mean rate:** Average response rate per session.
- Ø**HTTP return code 200 ( HTTP success )** :The

number of successful responses requested by the client.

#### $T$  THE LINUX FOUNDATION

### Tsung configuration file(.xml)

#### <load> <!-- several arrival phases can be set: for each phase, you can set the mean inter-arrival time between new clients and the phase duration --> carrivalnhase  $\rightarrow$ Test load ></users> CHOOP nterarrival≡ </arrivalphase> </load> <options> <option type=" name≡N ability="80">Mozilla/5.0 (X11; U; Linux i686; en-US; rv:1.7.8) Gecko/20050513 Galeon/1.3.21</user\_agent> <user agent probability="20">Mozilla/5.0 (Windows; U; Windows NT 5.2; fr-FR; rv:1.7.8) Gecko/20050511 Firefox/1.0.4</user agent> </option> -- <option type="ts http" name="username" value="kermit"></option> <option type="ts http" name="password" value="kermit"></option> </options> <!-- start a session for a http user, the probability is the frequency of this type os session. The sum of all session's probabilities must be 100 --> <sessions> Test API <session name="http\_test\_post" probability="100" type="ts\_http"> <!-- full url with server name, this overrides the "server" config value --> ></http>

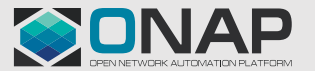

### Workflow engine: Camunda

**Load Test Result**

**ETHELINUX FOUNDATION** 

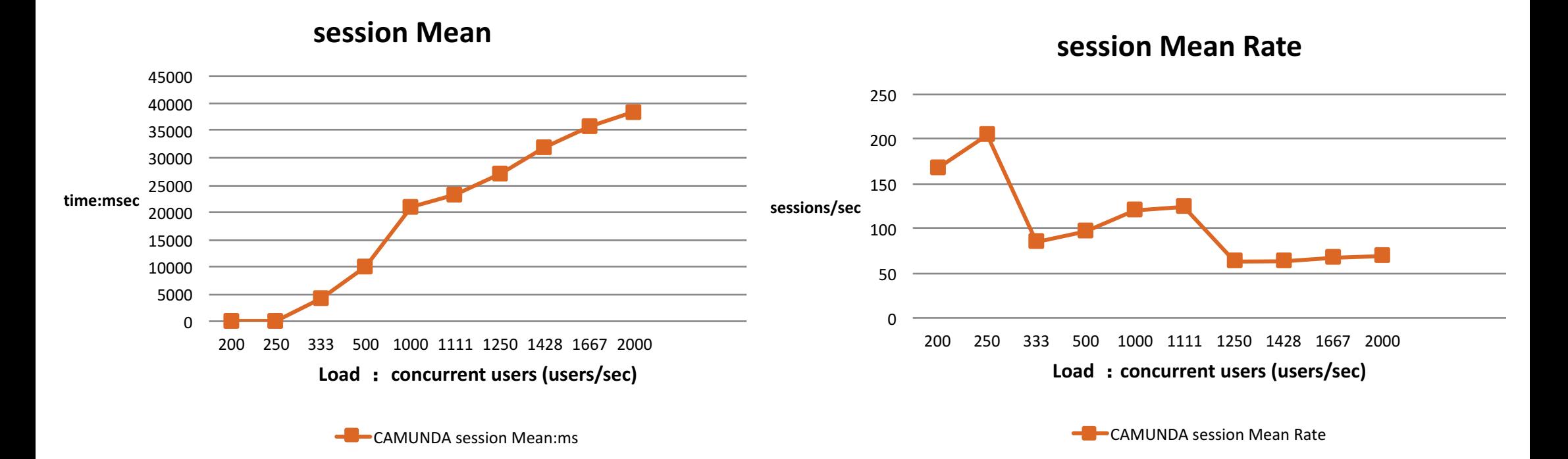

### Workflow engine: Camunda

### **Load Test Result**

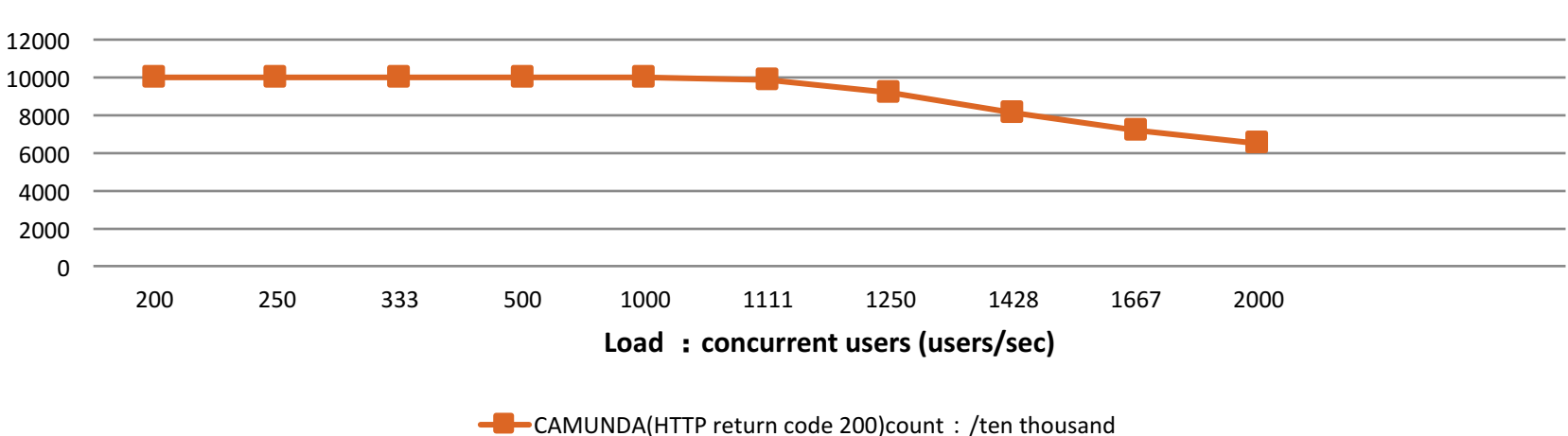

**HTTP** return code 200

- This shows the HTTP success count per ten thousand.
- The max concurrent users/sec of camunda is about 1000users/sec.

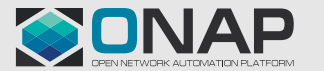

### Workflow engine: Activiti

**Load Test Result**

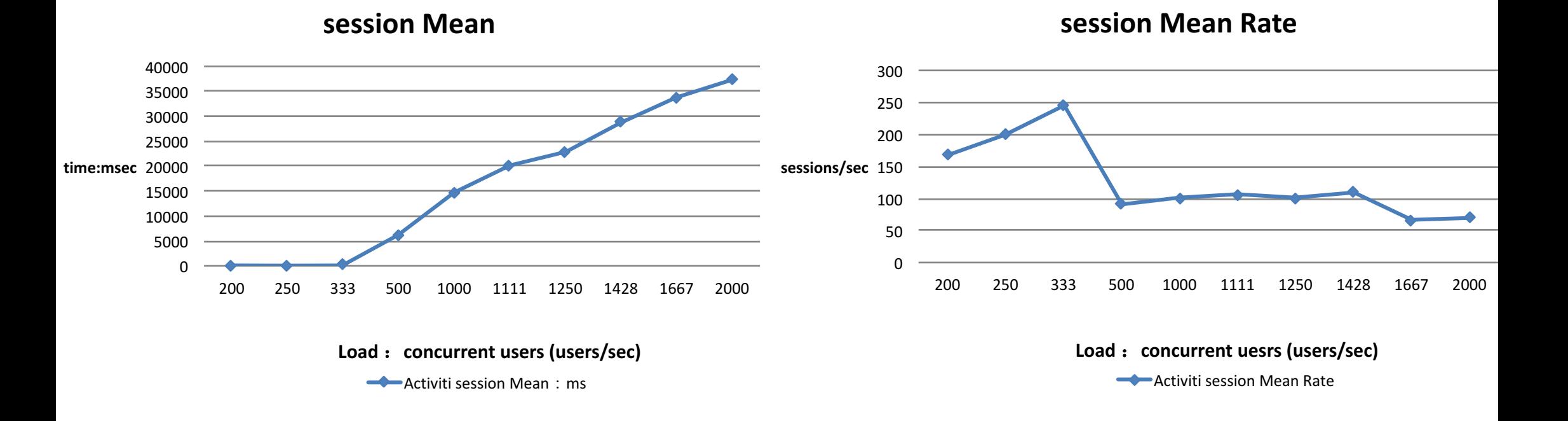

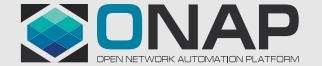

**ETHELINUX FOUNDATION** 

### Workflow engine: Activiti

### **Load Test Result**

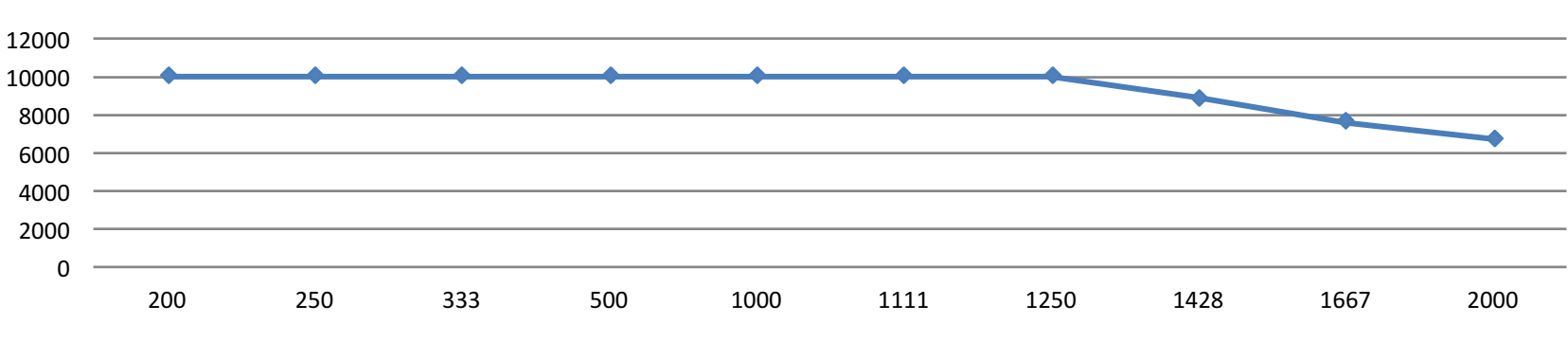

**HTTP return code 200** 

Load : concurrent users (users/sec)

**Activiti(HTTP return code 200)count: /ten thousands** 

- This shows the HTTP success count per ten thousand.
- The max concurrent users/sec of Activiti is about 1250 users/sec.

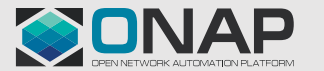

### Workflow engine: DG

**Load Test Result**

**ETHELINUX FOUNDATION** 

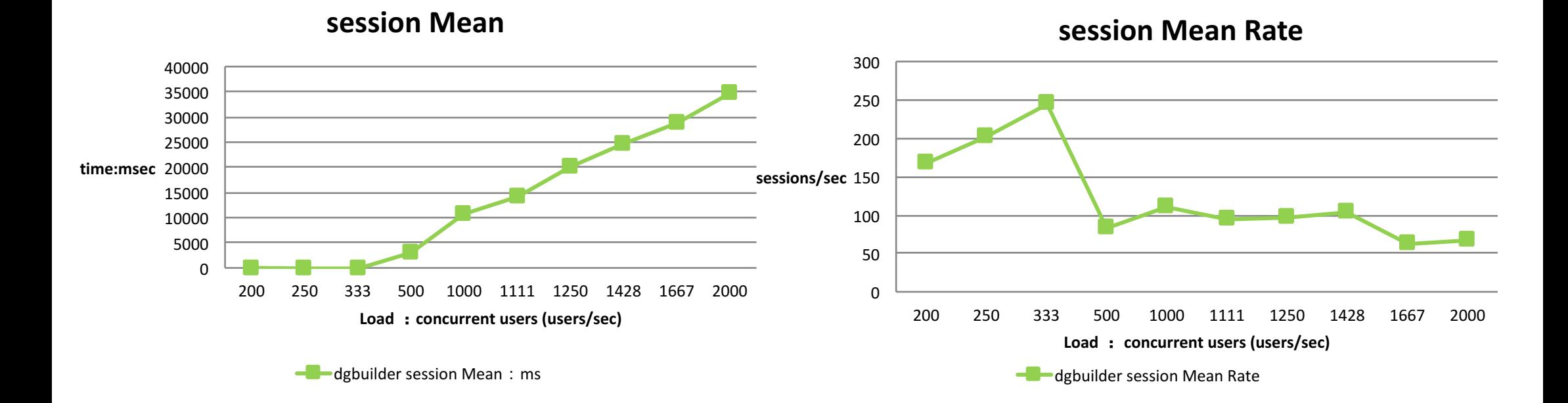

### Workflow engine: DG Builder

### **Load Test Result**

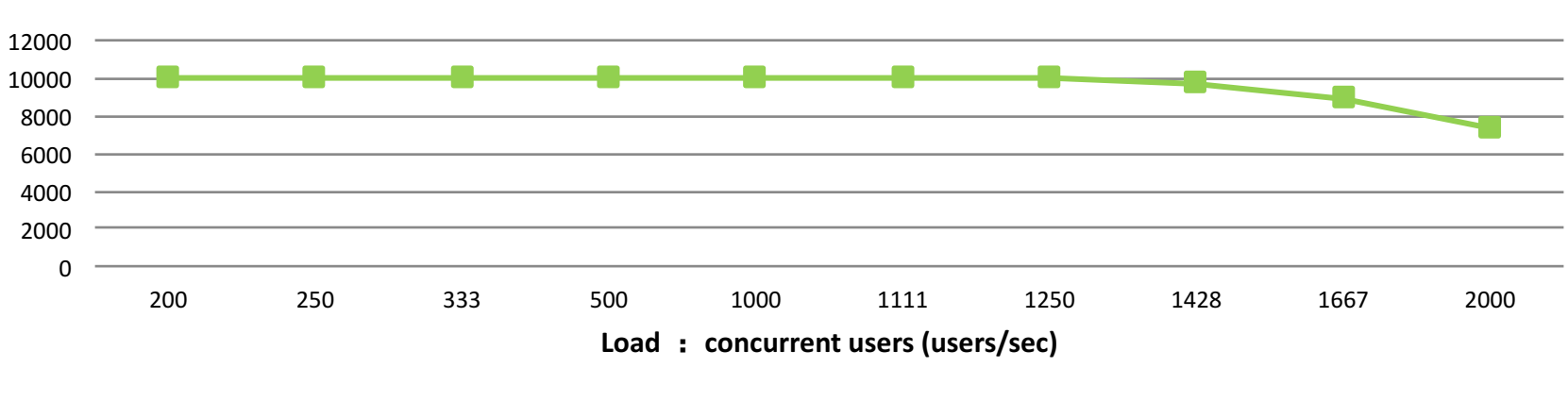

**HTTP return code 200** 

dgbuilder (HTTP return code 200)count: /ten thousand

- This shows the HTTP success count per ten thousands.
- The max concurrent users/sec of DG is about 1250 users/sec.

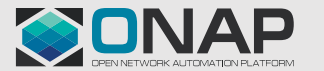

### Workflow engine comparation: Camunda/Activiti/DGbuilder

### **Load Test Result**

 $I$  THE LINUX FOUNDATION

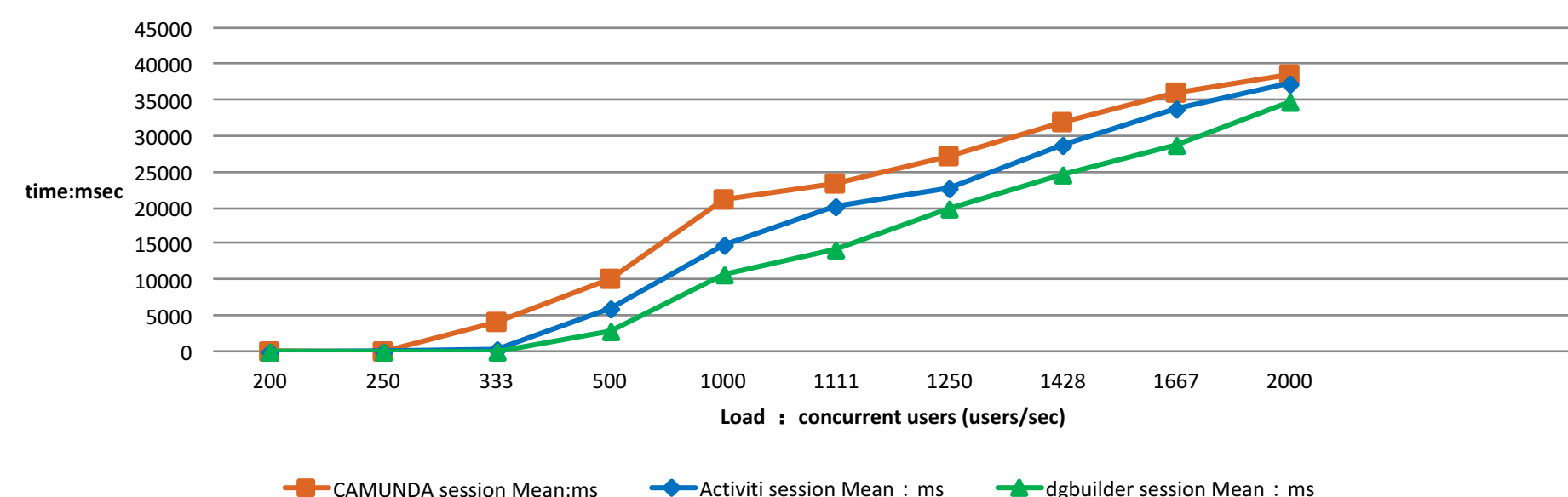

**session Mean** 

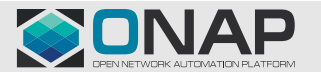

### Workflow engine comparation: Camunda/Activiti/DGbuilder

**Load Test Data**

 $T$  THE LINUX FOUNDATION

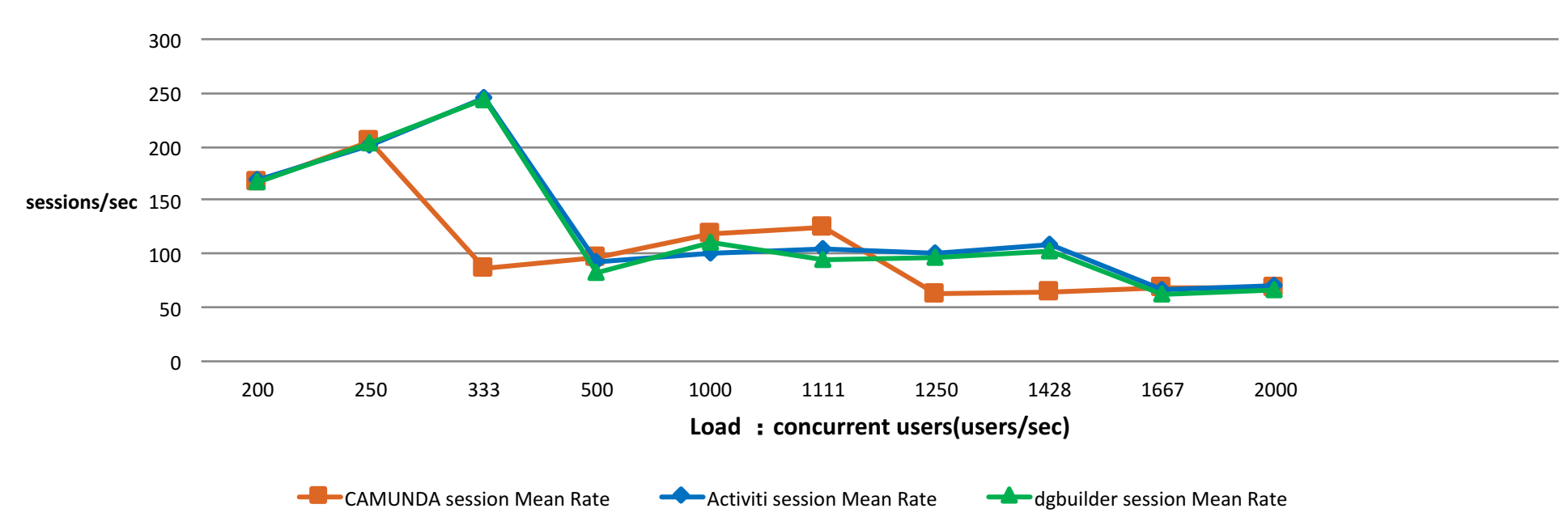

**session Mean Rate**

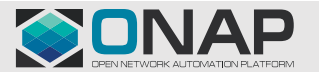

### Workflow engine comparation: Camunda/Activiti/DGbuilder

**Load Test Data**

 $\blacksquare$  THE LINUX FOLINDATION

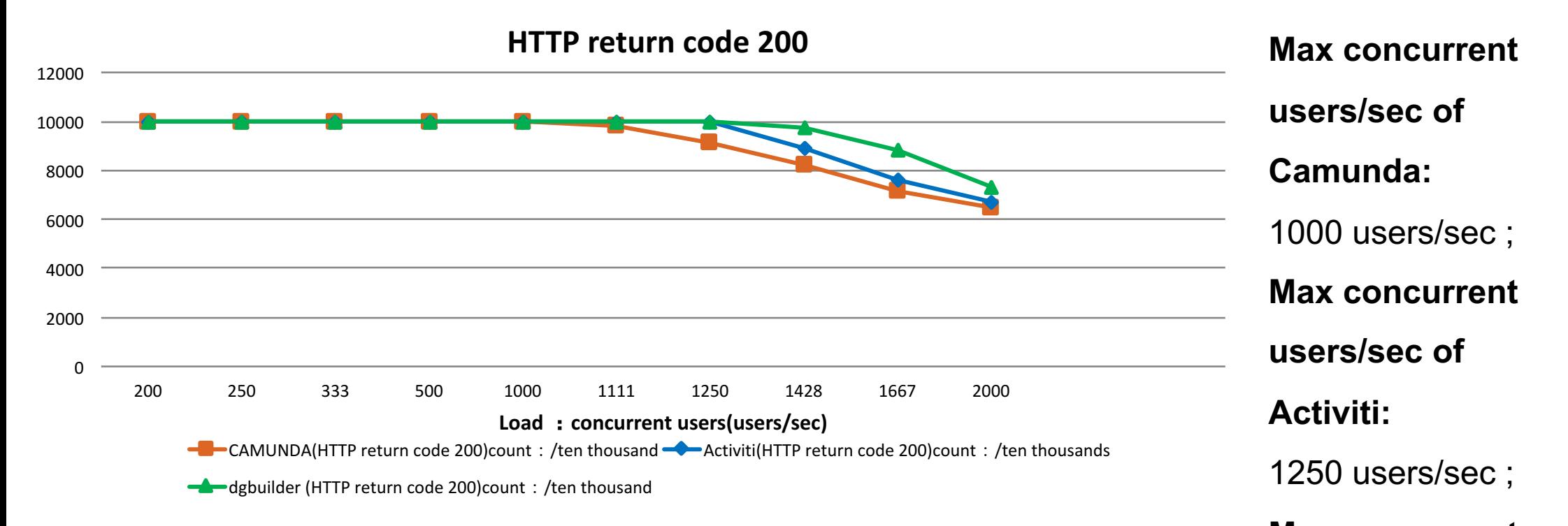

Max concurrent. We can get the max concurrent users of the three engines on the premise of guar**asters/sec%60Ge**ess r In this performance test, we simulated 10,000 users, This shows the HTTP success count per ten thous

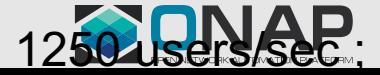

### Workflow engine: Camunda/Activiti

### **Test result**

• For session mean rate ,session mean time and http 200 ,we can find Activiti has a lower session average processing time and can keep a higher success rate under the same load.

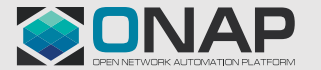

### ONAP resiliency Test (Part of the result, Unfinished)

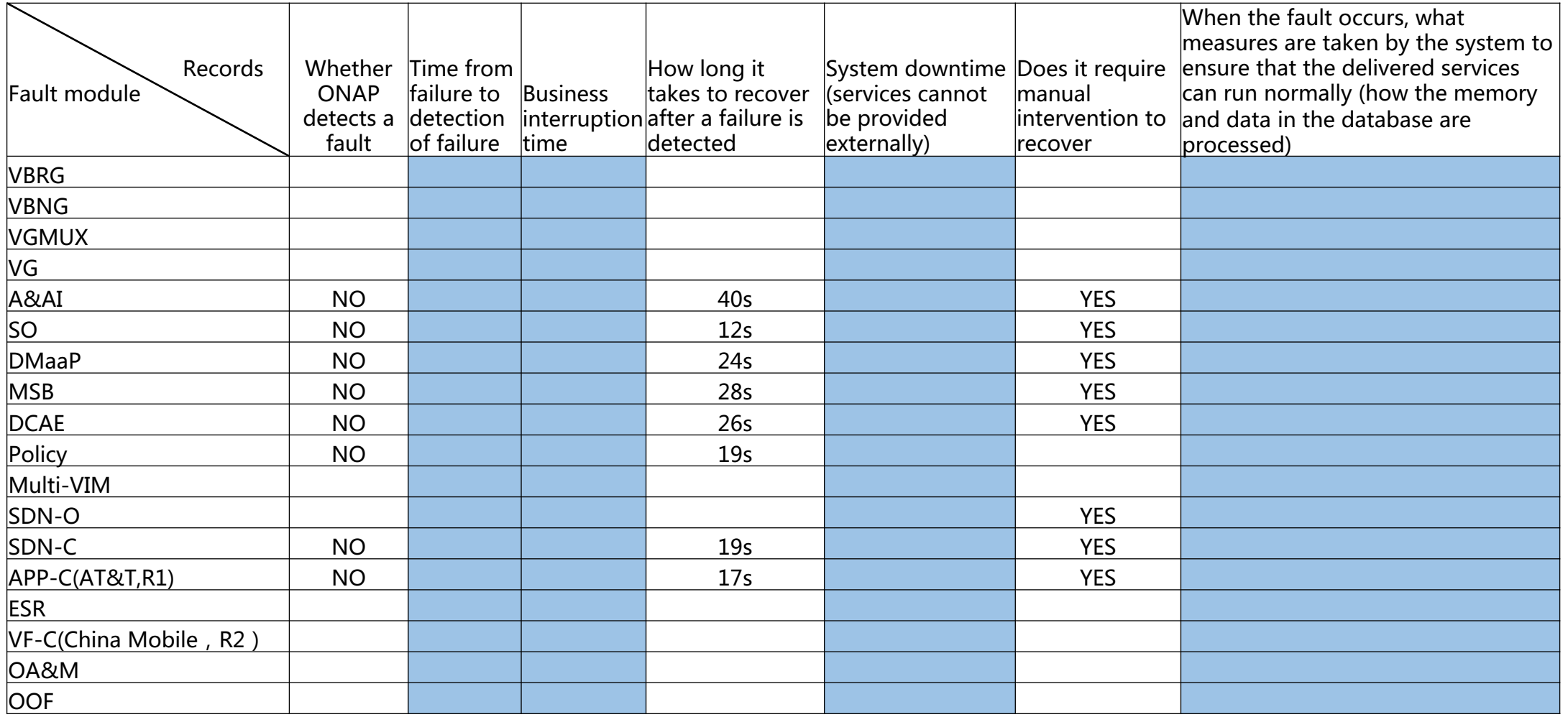

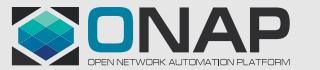

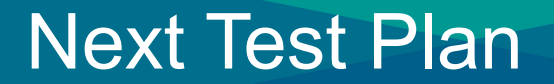

■ vCPE Scene S2+R+P Test (stability, scalability, resiliency and performance)

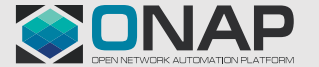

# ONAP Stability Test (vCPE )

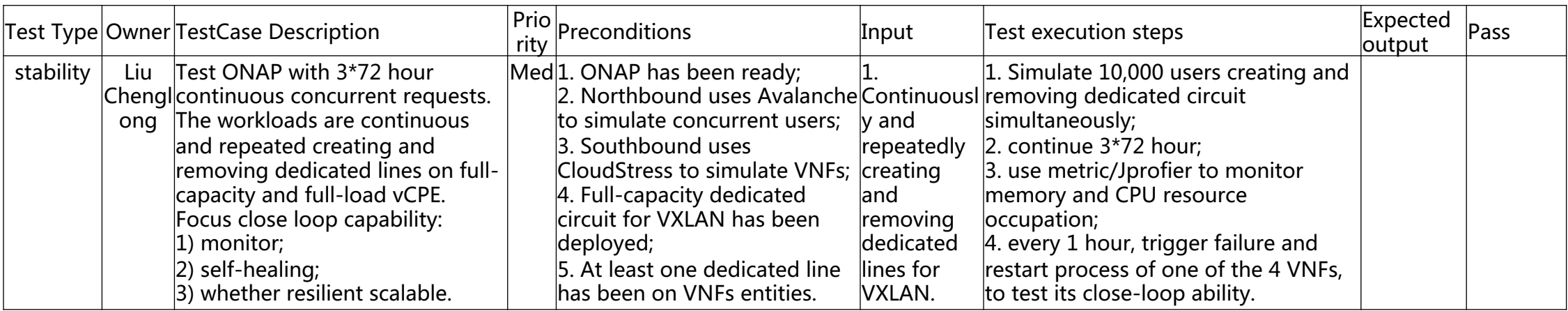

Test Methods:

- 1. Baseline performance test of a single vcpe service
- 2. background business: 1.onboarding VNFs, 2. Instantiation (covered as above), 3, auto-healing
- 3. Simulate concurrent access users creating and removing vxlan
- 4. continue 3\*72 hour
- 5. use metric/Jprofier to monitor memory and CPU resource occupation;

The ONAP system needs support:

 $T$  THE LINUX FOUNDATION

1. Vcpe related services, need to support multiple users to create, delete, query and update concurrently by calling northbound API interface

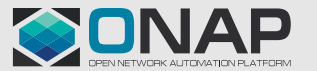

# ONAP Scalability Test (vCPE )

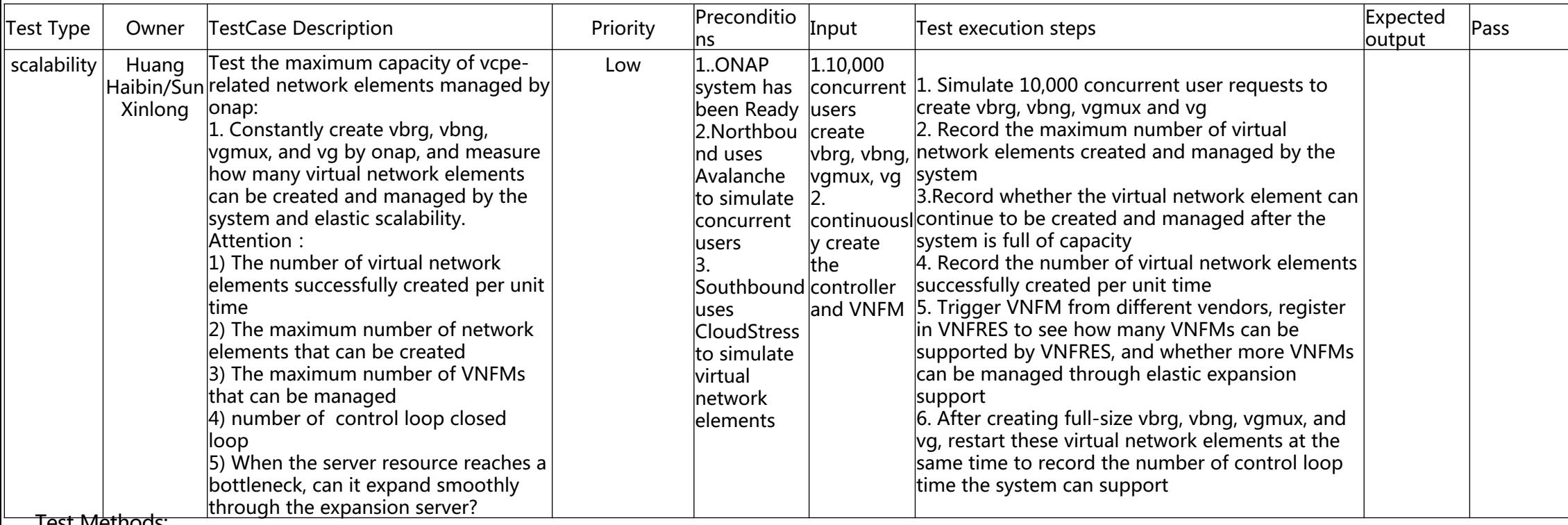

Test Methods:

1. Background business: 1.onboarding VNFs, 2. Instantiation (covered as above), 3, auto-healing

2. Simulate concurrent user requests to create vbrg, vbng, vgmux and vg

3. Record the maximum number of virtual network elements created and managed by the system, whether the virtual network element can continue to be created and managed after the system is full of capacity, the number of virtual network elements successfully created per unit time

4. Trigger VNFM from different vendors, register in VNFRES to see how many VNFMs can be supported by VNFRES, and whether more VNFMs can be managed through elastic expansion support

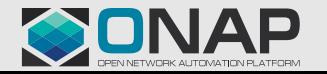

#### $T$  THE LINUX FOUNDATION

# ONAP Resiliency Test (vCPE )

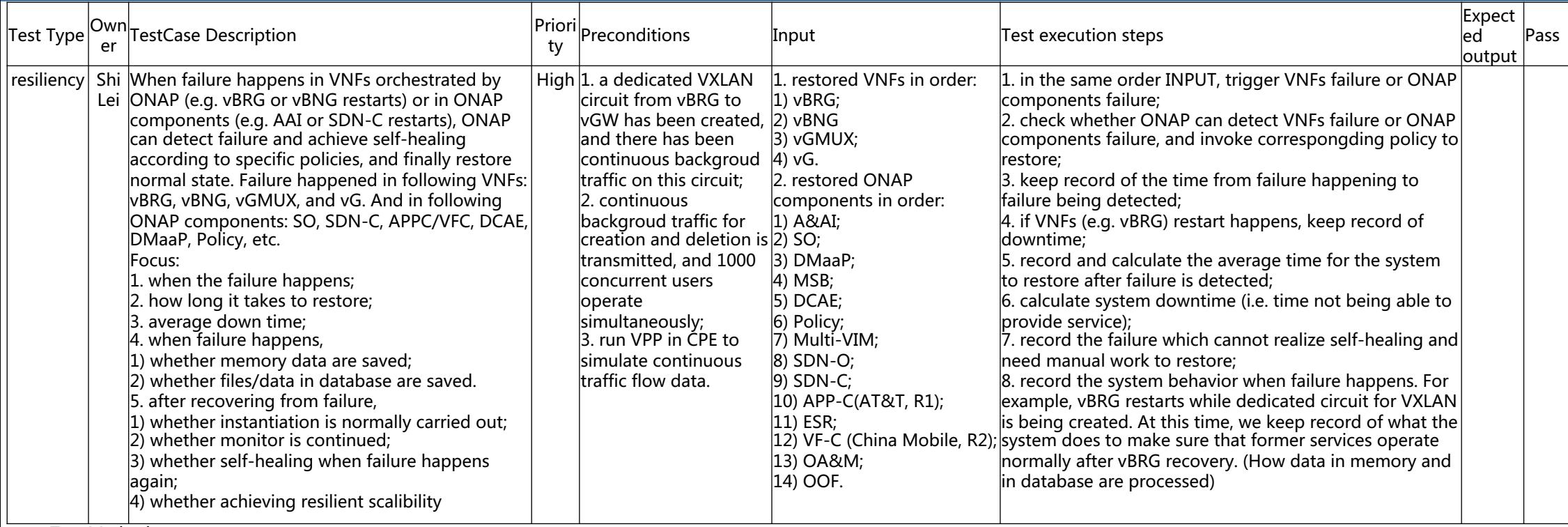

Test Methods:

1. Trigger VNFs failure or ONAP components failure, check whether ONAP can detect VNFs failure or ONAP components failure, and invoke corresponding policy to restore; 2. keep record of the time from failure happening to failure being detected, keep record of downtime; record and calculate the average time for the system to restore after failure is detected; record the failure which cannot realize self-healing and need manual work to restore; record the system behavior when failure happens.

The ONAP system needs support:

- 1. When each component fails or when each component detects a failure, the component needs to record a timestamp
- 2. After each component detects a failure, recovery is automated as much as possible without manual intervention

3. When a fault occurs in the system, whether the ONAP has a unified interface or alarm mechanism, it is better to have a UI interface, which is convenient for operation and maintenance.

4. When the fault occurs, whether the system has protective measures, can support the normal operation of the already issued business (memory and database files how to deal with)

#### $\blacksquare$  THE LINUX FOLINDATION

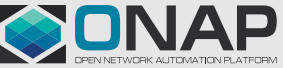

## ONAP Performance Test (vCPE )

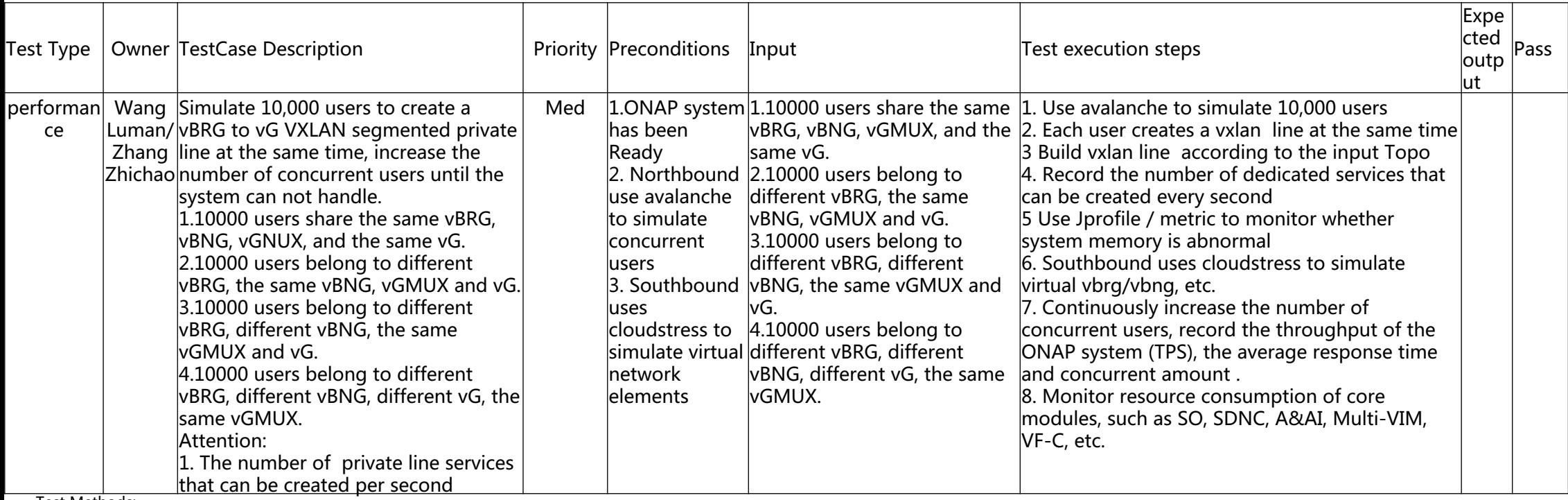

Test Methods:

1. Use avalanche to simulate Concurrent access users, uses cloudstress to simulate virtual vbrg/vbng, etc, use Jprofile / metric to monitor whether system memory is abnormal.

2. Build vxlan according to the input Topo(Different users access the same VBRG/ Different users access different VBRG/ Different users access different VBRG, VBNG and the same VGMUX, VG/ Different users access different VBRG, VBNG, VG, and the same VGMUX), Each user creates a vxlan at the same time

3. Record the number of dedicated services that can be created every second, record the throughput of the ONAP system (TPS), the average response time and concurrent amount .

4. Monitor resource consumption of core modules, such as SO, SDNC, A&AI, Multi-VIM, VF-C, etc.

The ONAP system needs support:

1. Vbrg, vbng, vg need to support multiple instances

2. The entry and exit of different components (or services) need to record timestamps

3. Timestamps can be obtained in a convenient way (such as logs), the clocks of different virtual machines need to be synchronized

4. The log information of different components and services needs to be consistent in style and have the same keywords

#### $\Box$  THE LINUX FOUNDATION

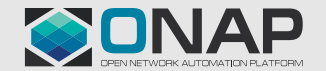

### Brief Summary of test

The ONAP system needs support:

- 1. vCPE related services, need to support multiple users to create, delete, query and update concurrently by calling northbound API interface
- 2. When each component fails or when each component detects a failure, the component needs to record a timestamp
- 3. After each component detects a failure, recovery should be automated as much as possible without manual intervention
- 4. When a fault occurs in the system, whether the ONAP has a unified interface or alarm mechanism, it is better to have a UI interface, which is convenient for operation and maintenance.
- 5. When the fault occurs, whether the system has protective measures, can support the normal operation of the already issued business (memory and database files how to deal with)
- 6. Vbrg, vbng, vg need to support multiple instances
- 7. The entry and exit of different components (or services) need to record timestamps
- 8. Timestamps can be obtained in a convenient way (such as logs), the clocks of different virtual machines need to be synchronized
- 9. The log information of different components and services needs to be consistent in style and have the same keywords

#### Suggestions:

- 1. Create an image of ONAP in China to facilitate the installation and deployment of ONAP
- 2. Have a mechanism for solving problems during testing, such as temporarily a virtual team to accelerate the speedy resolving the problems. For example, each project can provide an API for fault location and troubleshooting. When problems are discovered, the testing group can communicate through the API directly.

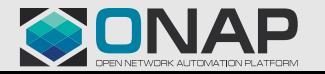

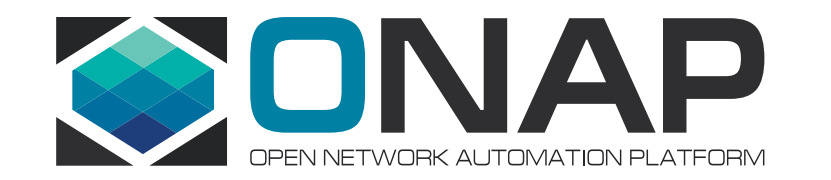

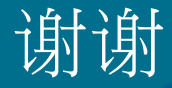